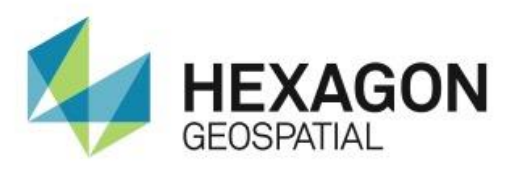

# RELEASE GUIDE

GeoMedia Smart Client 2018 Update 3

October 22, 2018

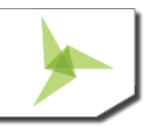

## **Contents**

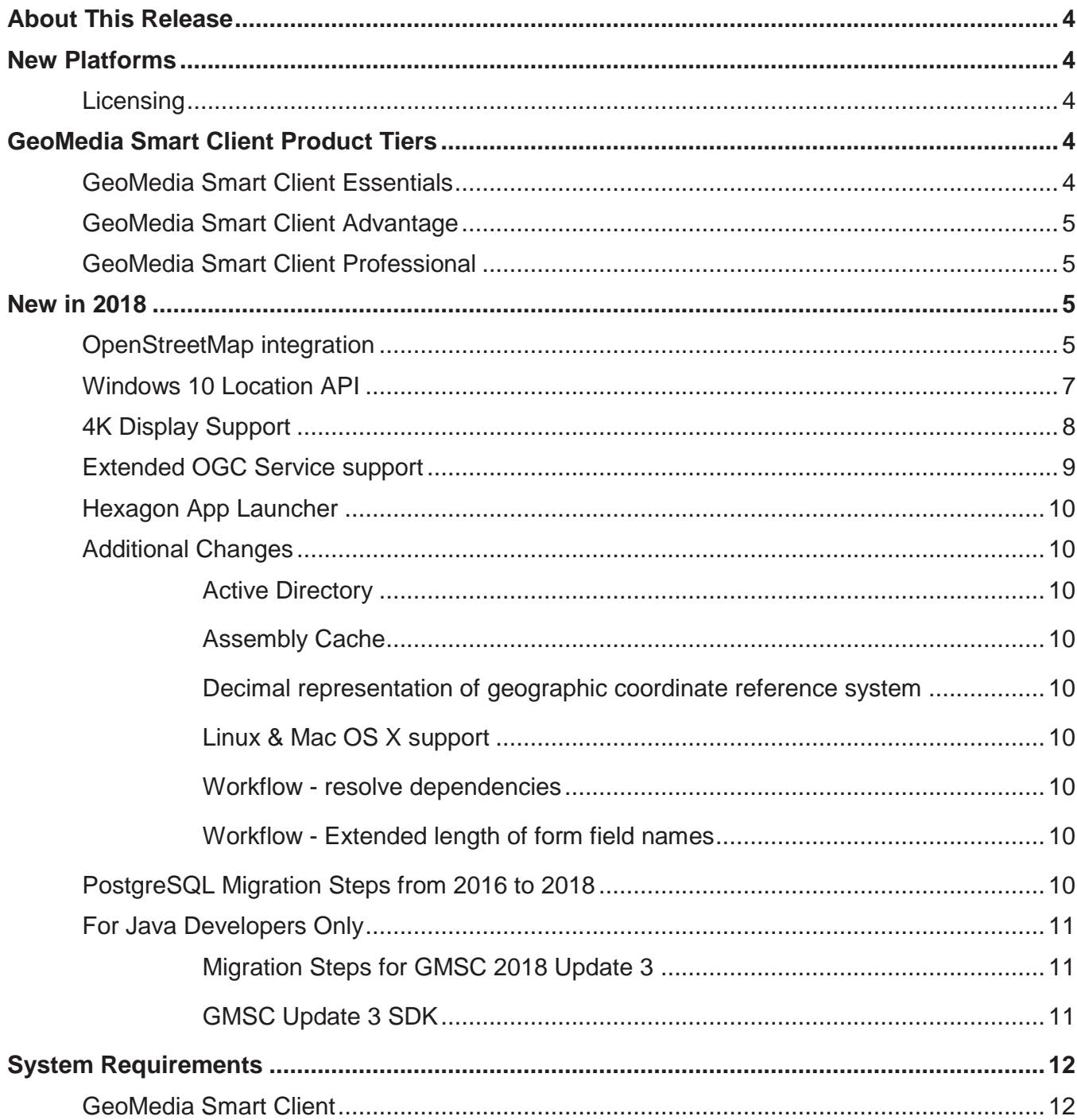

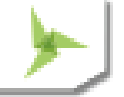

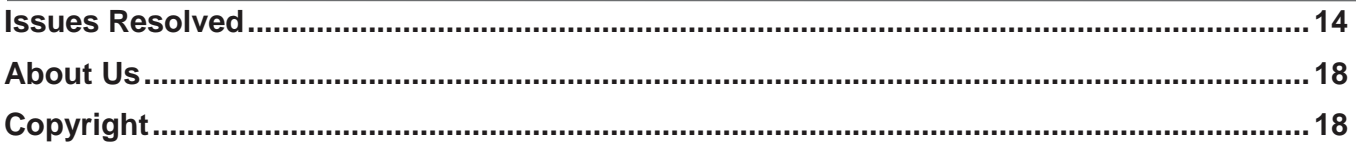

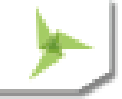

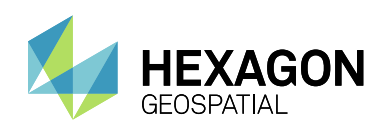

## ABOUT THIS RELEASE

This document describes the enhancements for GeoMedia® Smart Client. Although the information in this document is current as of the product release, see the Hexagon Geospatial Support website for the most current version.

This release includes both enhancements and fixes. For information on fixes that were made to GeoMedia Smart Client for this release, see the Issues Resolved section. For information on enhancements, see the New Technology section.

This document is only an overview and does not provide all the details about the product's capabilities. See the online help and other documents provided with GeoMedia Smart Client for more information.

## NEW PLATFORMS

### **LICENSING**

Starting with the Power Portfolio 2018 release, licenses are no longer based on Certificate-file based technology. Instead, licenses are based on Activation IDs, allowing you to activate products without providing Host IDs or other hardware-related parameters. You can also re-host without emailing the licensing team for assistance. The Power Portfolio 2018 release also includes improved tools that make it easier to install licenses, set up license servers, and provide more professional error handling. Finally, the Power Portfolio 2018 release includes improved customer notification in the products, such as an "end of subscription" message in the Start-up screen. These more secure and automated processes, along with a new licensing portal, provide you with a better overall user experience.

## GEOMEDIA SMART CLIENT PRODUCT TIERS

GeoMedia® Smart Client is a GIS workflow management system that connects tasks and dependencies across different roles in a process and dynamically configures to reflect a user's role and specific workflow steps. End users can use advanced geospatial functionality via simple-to-use, map-based tools, disentangling them from nonessential tasks and focusing their time on their area of expertise.

Workflow Manager is a standalone product and a rich toolset that lets you construct highly-focused business workflows that primarily support attributive data, but also may contain a spatial component. It provides the means for third parties, contractors, and even the public to make use of task-specific, highly-specialized processes that tie back to your enterprise operations. No programming skills are required to build optimized form-based workflows that can be made available in the browser and through Geospatial Portal.

GeoMedia Smart Client is available in three product tiers (Essentials, Advantage, Professional) to complement a broad range of customers – from a small business with few users doing simple vector editing, to large, multidisciplinary environments supporting multiple business workflows across various departments.

### **GEOMEDIA SMART CLIENT ESSENTIALS**

Organizations can provide high-end vector redlining functionality and the ability for an unlimited number of users to display raster and vector maps, analyze and query data, print, measure, and use dimensioning functions.

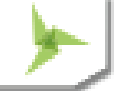

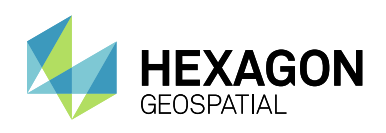

### **GEOMEDIA SMART CLIENT ADVANTAGE**

The Advantage level tier of GeoMedia Smart Client contains all the features and functionality of the Essentials product, plus the ability for an organization to use predefined business process workflows and edit data. The additional Workflow Manager – Runtime module enables customers to run pre-built workflows, edit attributes, or capture and change spatial data on the web client and push the changes back to the server database.

### **GEOMEDIA SMART CLIENT PROFESSIONAL**

The Professional level tier of GeoMedia Smart Client contains all the features and functionality of the Advantage product, plus it includes Workflow Manager – Editor, enabling an organization to develop workflows or revise the structure, process, and forms of current ones.

## NEW IN 2018

### **OPENSTREETMAP INTEGRATION**

OpenStreetMap© (OSM) integration provides an easy way to setup a new project without any background data. OSM in GMSC 2018 is available for the Java client as well as for Public Maps.

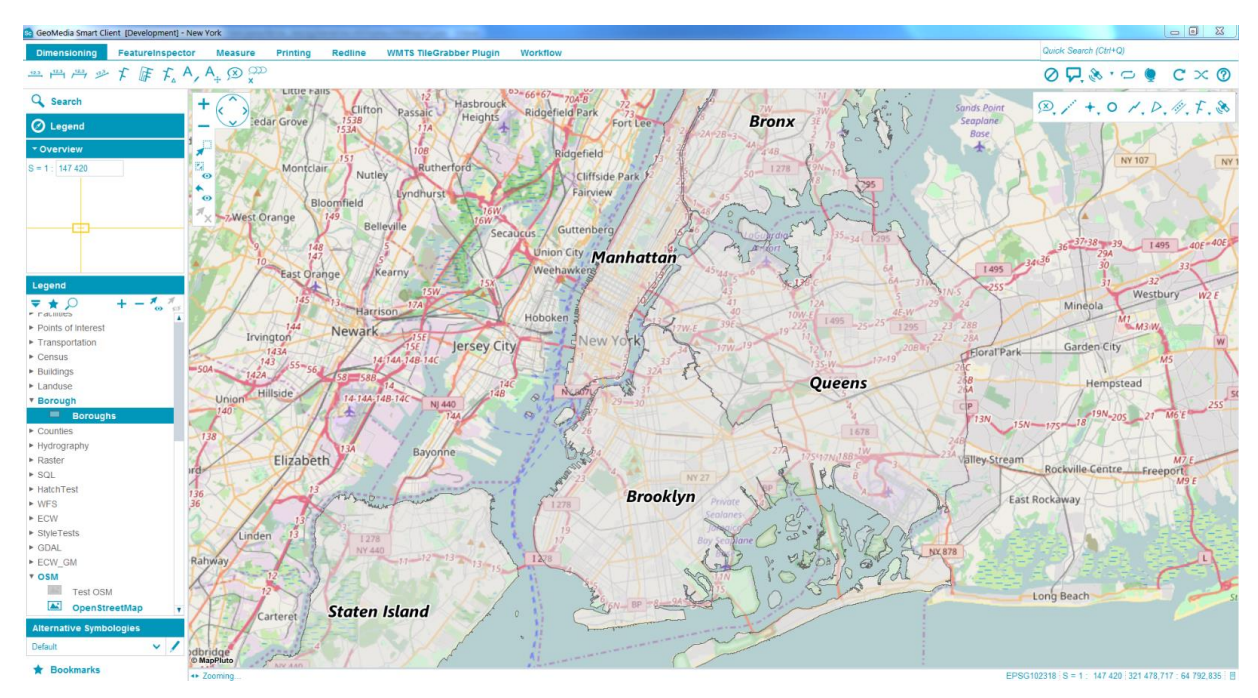

The background map content is based on information provided from OSM contributors.

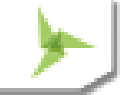

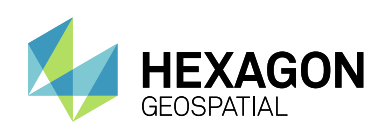

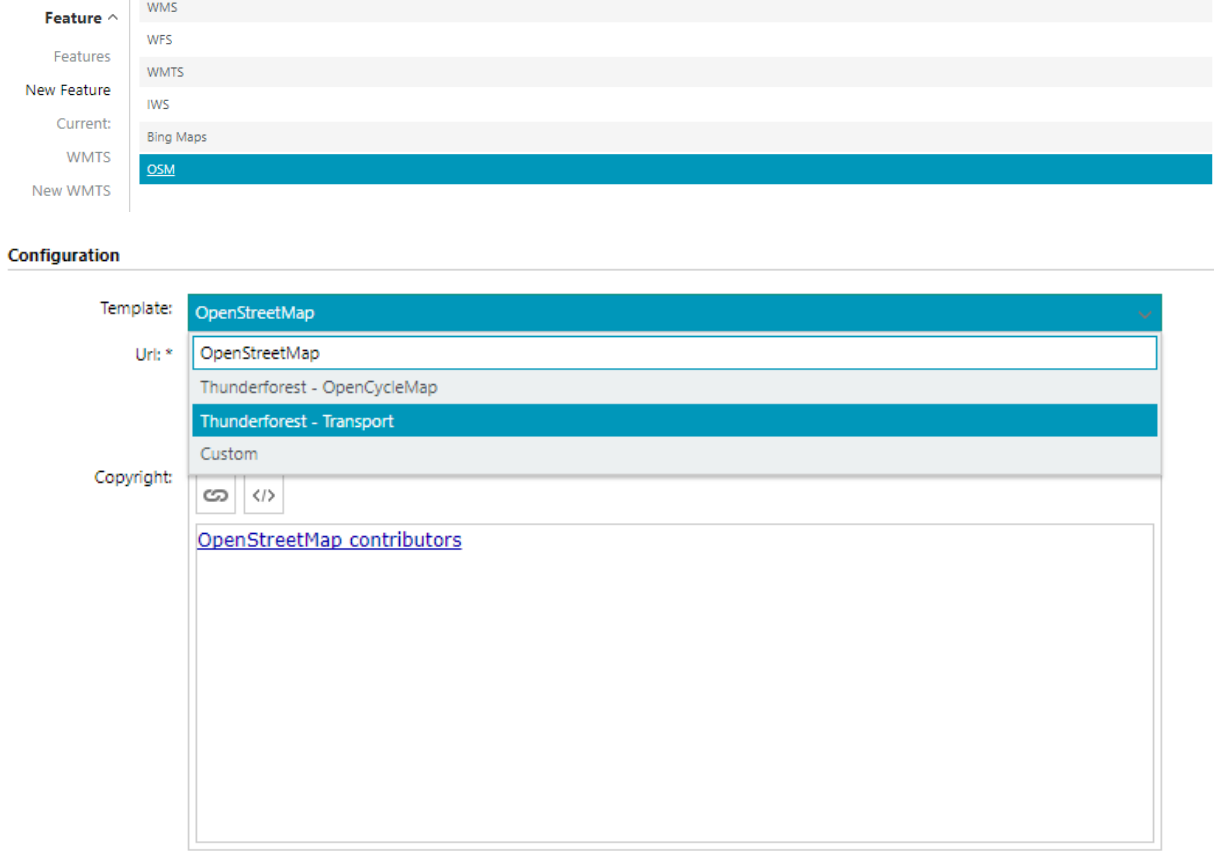

OpenStreetMap® is open data, licensed under the Open Data Commons Open Database License (ODbL) by the OpenStreetMap Foundation (OSMF). Please consider the copyright and license information at https://www.openstreetmap.org/copyright/en before adding this layer to your project. Please read also the Tile Usage Policy.

Templates simplify the OSM configuration in Smart Client Administrator and Public Maps Administrator.

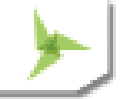

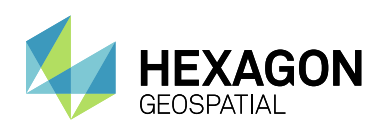

### **WINDOWS 10 LOCATION API**

Use GPS positions via the standard Windows 10 API with no additional drivers or protocols.

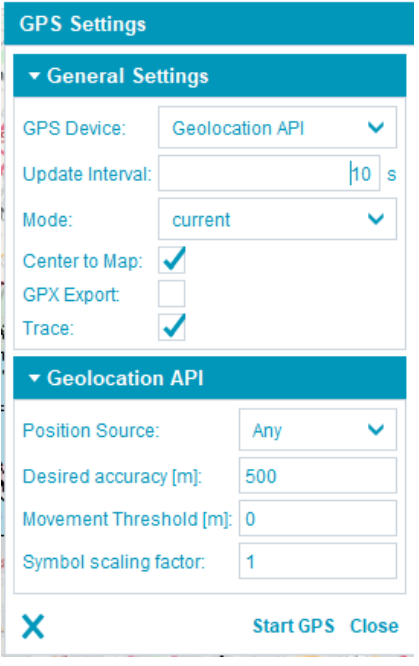

Desired accuracy must be a meaningful value. To help determine desired accuracy values, Microsoft offers a valid range for each position source. For more information, visit: [https://docs.microsoft.com/en](https://docs.microsoft.com/en-us/uwp/api/windows.devices.geolocation)[us/uwp/api/windows.devices.geolocation](https://docs.microsoft.com/en-us/uwp/api/windows.devices.geolocation)

Accuracy with different settings:

**GPS:** within approximately 10 meters

**Wi-Fi:** between approximately 30 meters and 500 meters

**Cell towers:** between approximately 300 meters and 3,000 meters

**IP address:** between approximately 1,000 meters and 5,000 meters

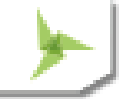

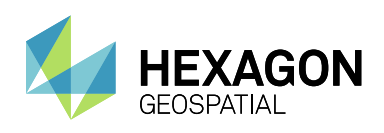

### **4K DISPLAY SUPPORT**

With GeoMedia Smart Client 2018, you get full 4K support in the Java client, Workflows, and Public Maps.

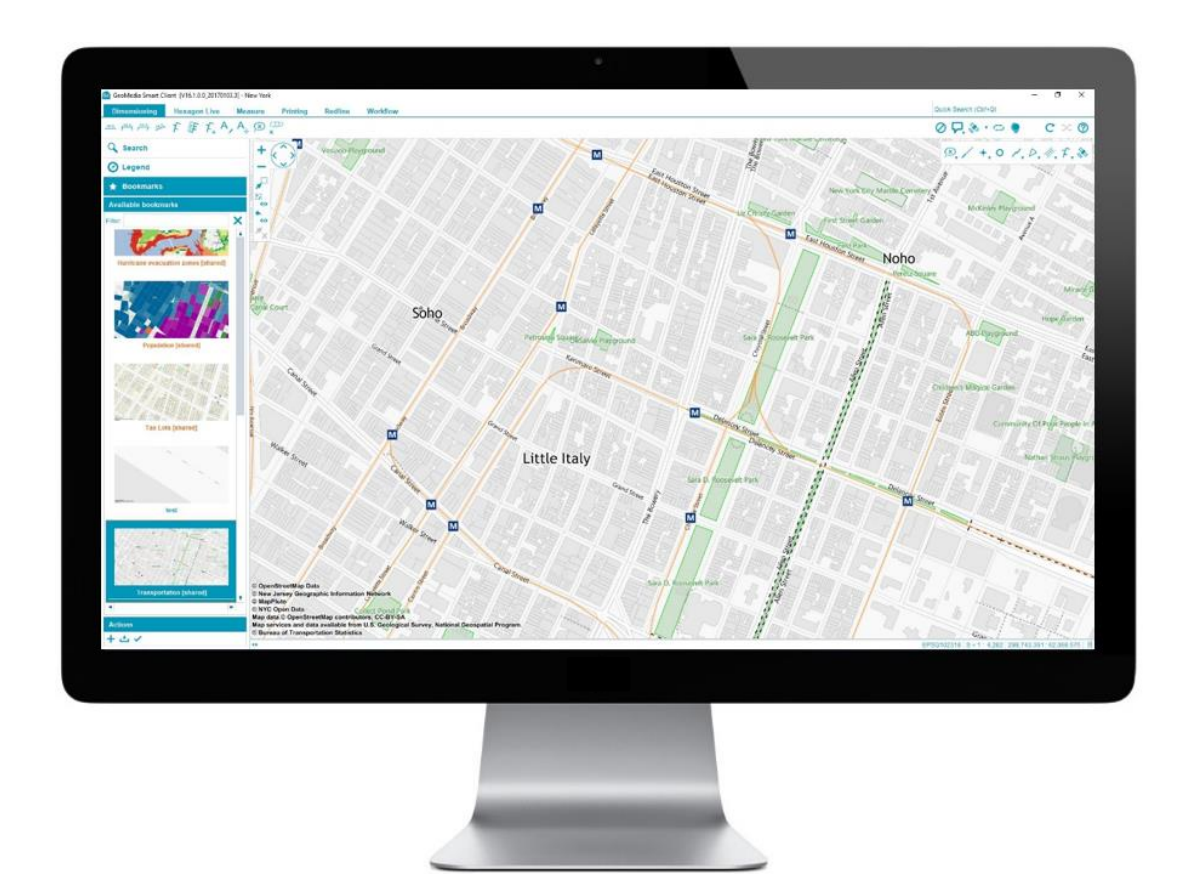

#### **Limitation:**

GeoMedia Smart Client 2018 doesn't support the generation of HiDPI raster map tiles.

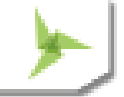

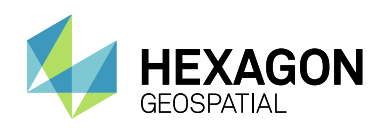

### **EXTENDED OGC SERVICE SUPPORT**

There are three additional actions for your Open Geospatial Consortium Web Map Service (WMS), Web Feature Service (WFS), and Web Map Tile Service (WMTS):

- **•** Discover Service Metadata
- Legend Graphic integration (only WMS and WMTS)
- **Get Feature Info**

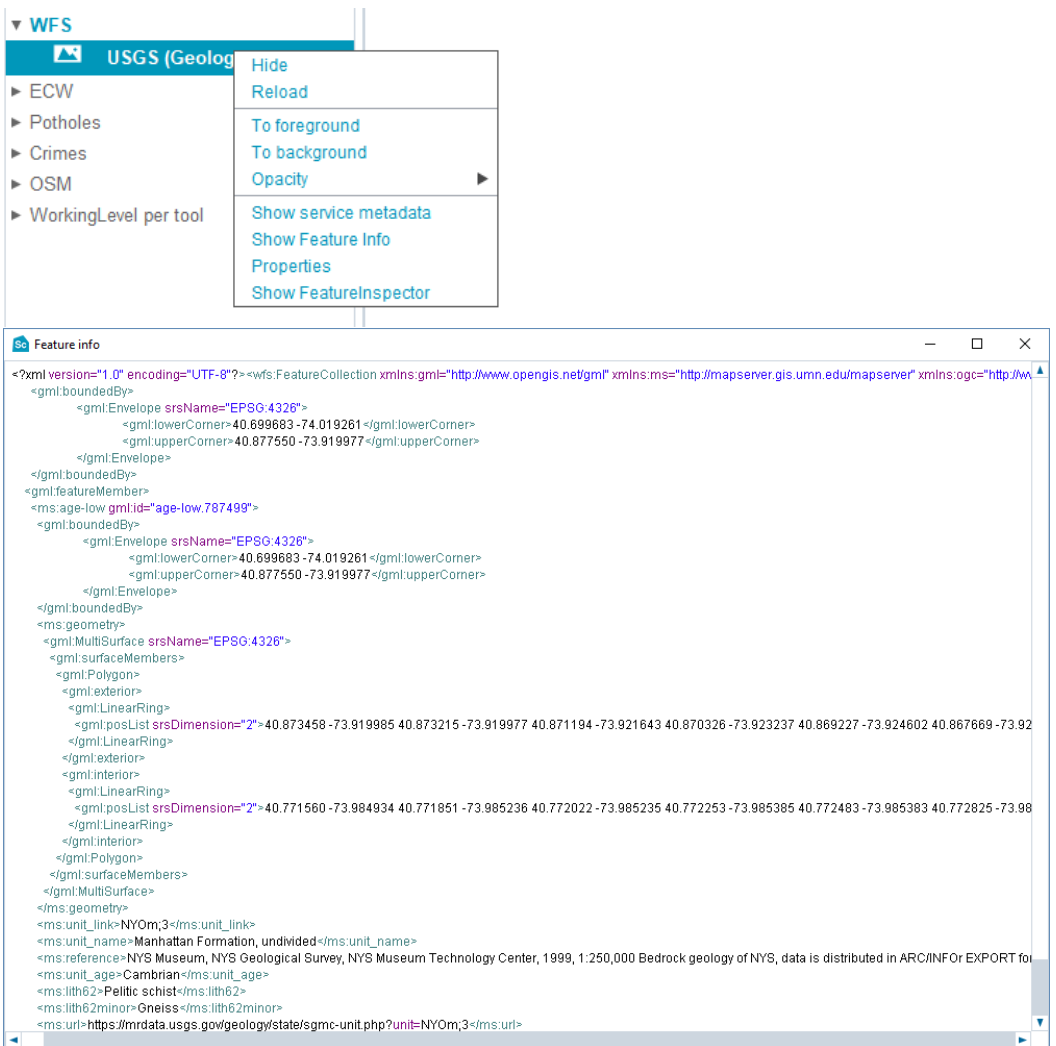

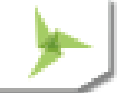

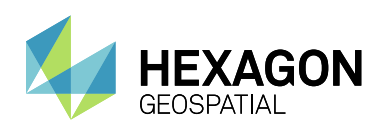

### **HEXAGON APP LAUNCHER**

With the release of GeoMedia Smart Client 2018 Update 3, the technology stack will change for the Java platform.

- OpenJDK will now be used as standard virtual machine
- Java Web Start is replaced by a component called "Hexagon App Launcher"
- OpenJFX replaces JavaFX

Starting with the 2018.3 release, GMSC is no longer dependent on a specific Java runtime version which must be pre-installed on the machine.

For more information visit:

<https://community.hexagongeospatial.com/t5/GMSC-Tutorials/GMSC-2018-3-Hexagon-App-Launcher/ta-p/27340>

### **ADDITIONAL CHANGES**

#### ACTIVE DIRECTORY

In GeoMedia Smart Client 2018, multilevel hierarchy on Active Directory is supported, giving you access to nested groups.

#### ASSEMBLY CACHE

In GeoMedia Smart Client 2018 the Assembly cache moved from **\WINDOWS\Microsoft.NET\assembly\GAC\_MSIL** to the corresponding folders directly in the installation folder. All \*.dll's are now found in the different folders of **\GeoMedia Smart Client\Program\**.

#### DECIMAL REPRESENTATION OF GEOGRAPHIC COORDINATE REFERENCE SYSTEM

Every geographic coordinate reference system will also be shown in a decimal representation in the status bar.

#### LINUX & MAC OS X SUPPORT

Due the [removal of Java Web Start from JDK 11,](https://www.oracle.com/technetwork/java/javase/11-relnote-issues-5012449.html#Important_Changes) we regret to announce that the support of Linux and Mac will be discontinued.

#### WORKFLOW - RESOLVE DEPENDENCIES

A ComboBox field receives a new value by dependency-resolving only if the value is in its list of values. Otherwise, its value is set to null. All children of a ComboBox field were resolved with the valid value or null, not last persisted value anymore.

#### WORKFLOW - EXTENDED LENGTH OF FORM FIELD NAMES

Names of form fields can now be longer than 30 characters. Therefore, more complex database schemas can be managed.

### **POSTGRESQL MIGRATION STEPS FROM 2016 TO 2018**

**Note: Only needed for queries, if the column type in the database is TEXT based and the input could be a number.**

You must change the queries and cast the input to match the database column type: **SELECT .... FROM TABLE WHERE ATTRIBUTE=CAST({ENTITY.ATTRIBUTE} AS text)**

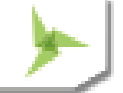

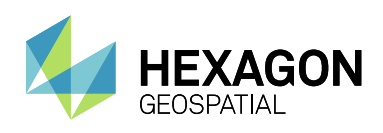

## **FOR JAVA DEVELOPERS ONLY**

#### MIGRATION STEPS FOR GMSC 2018 UPDATE 3

With the newest GMSC version you have to migrate your custom plugins to the newest JAVA version.

Language Packs and Custom CRS must be downloaded once again.

For more information have a look at this article:

[https://community.hexagongeospatial.com/t5/Developers-Knowledge-Base/Migration-Steps-for-GMSC-2018-](https://community.hexagongeospatial.com/t5/Developers-Knowledge-Base/Migration-Steps-for-GMSC-2018-Update-3/ta-p/27285/) [Update-3/ta-p/27285/](https://community.hexagongeospatial.com/t5/Developers-Knowledge-Base/Migration-Steps-for-GMSC-2018-Update-3/ta-p/27285/)

#### GMSC UPDATE 3 SDK

The newest GMSC version now got updated Git branches and is now working with Gradle.

For more information have a look at this article:

<https://community.hexagongeospatial.com/t5/SDK-API/Starting-with-2018-Update-3/ta-p/27282>

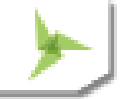

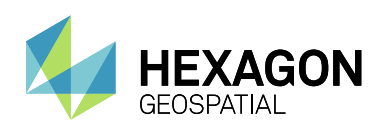

## SYSTEM REQUIREMENTS

## **GEOMEDIA SMART CLIENT**

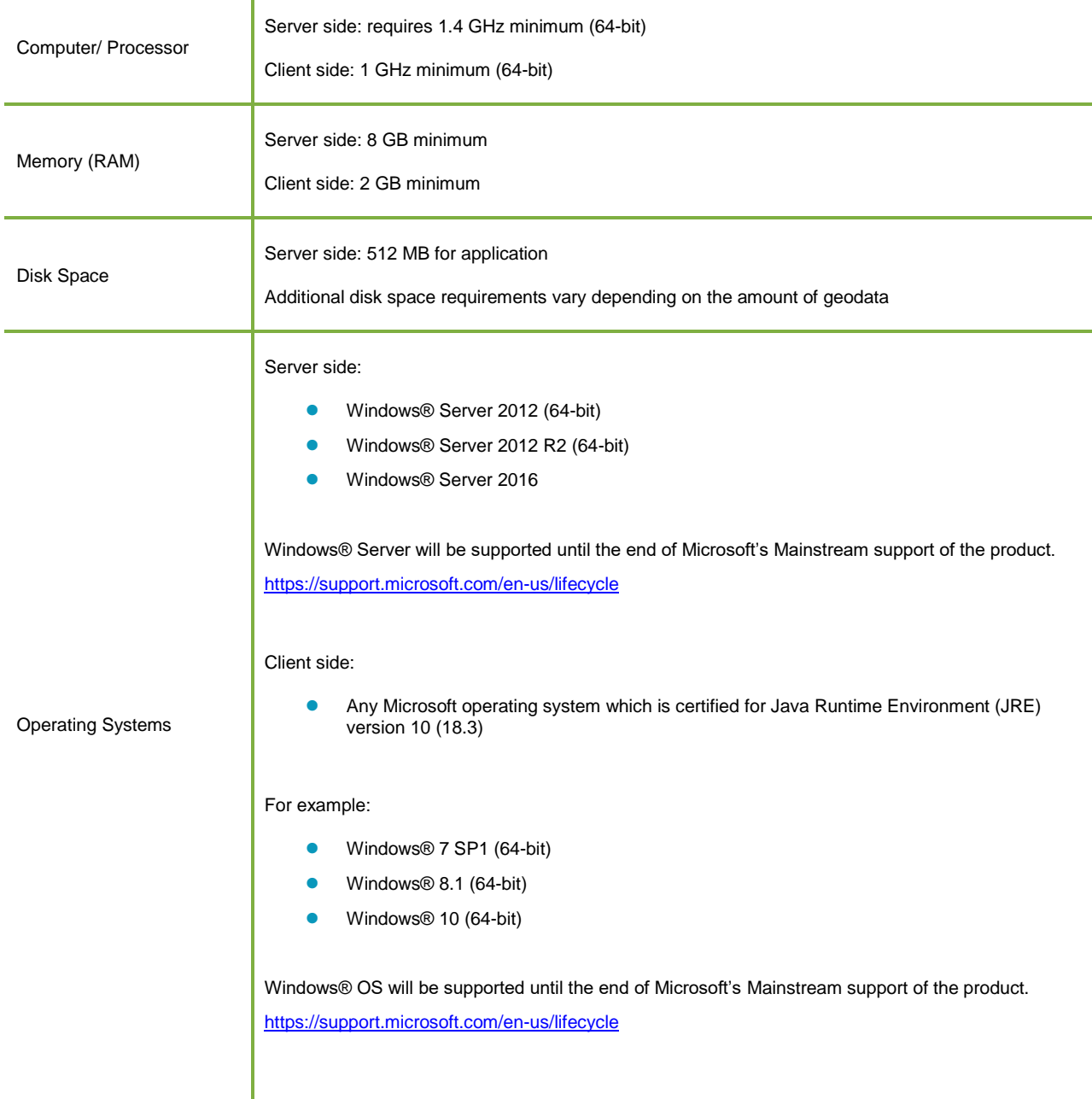

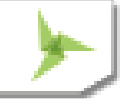

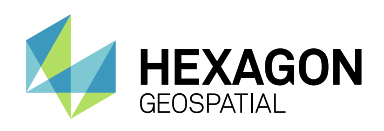

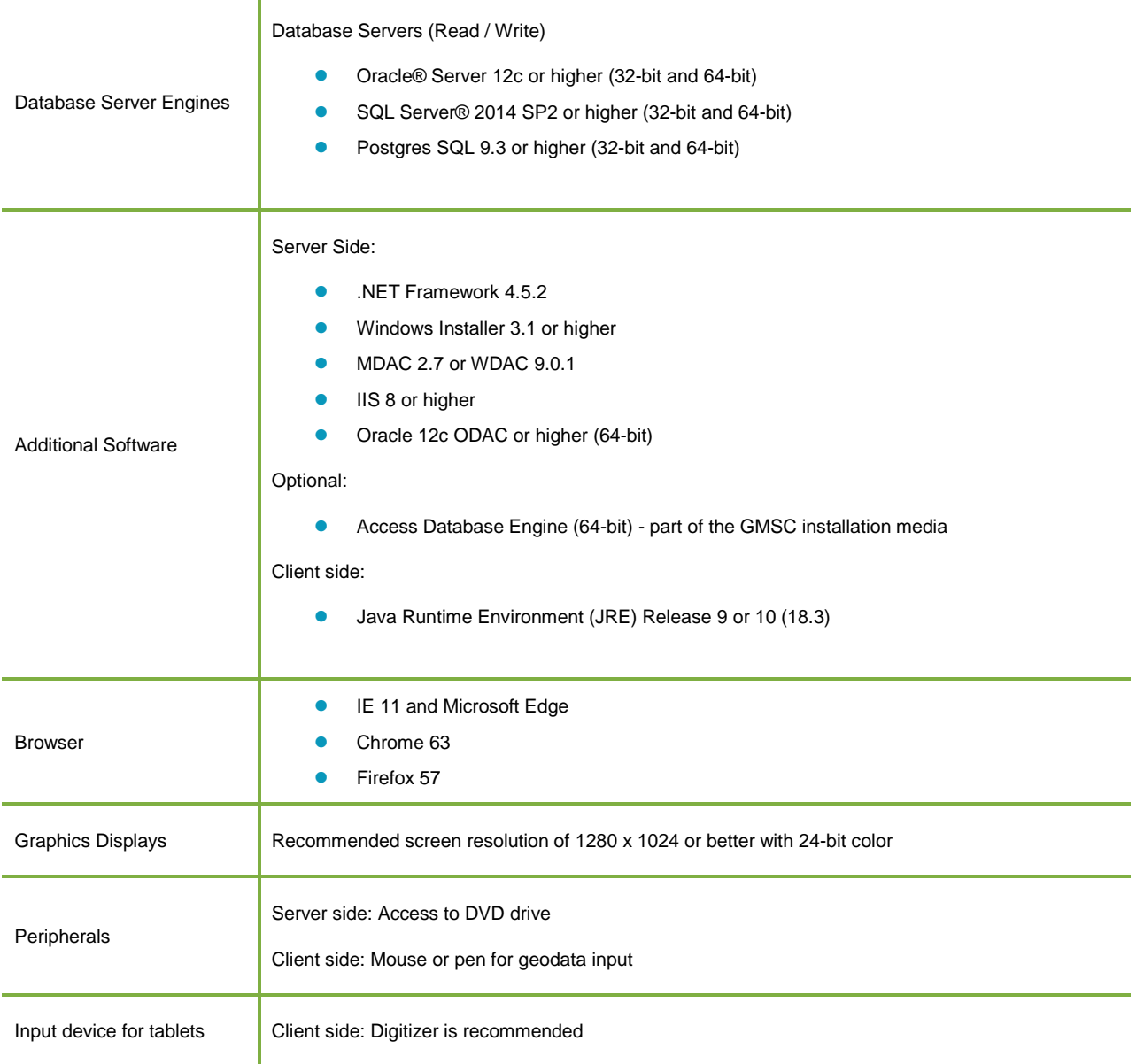

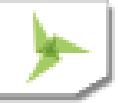

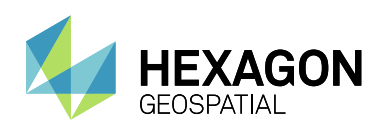

## ISSUES RESOLVED

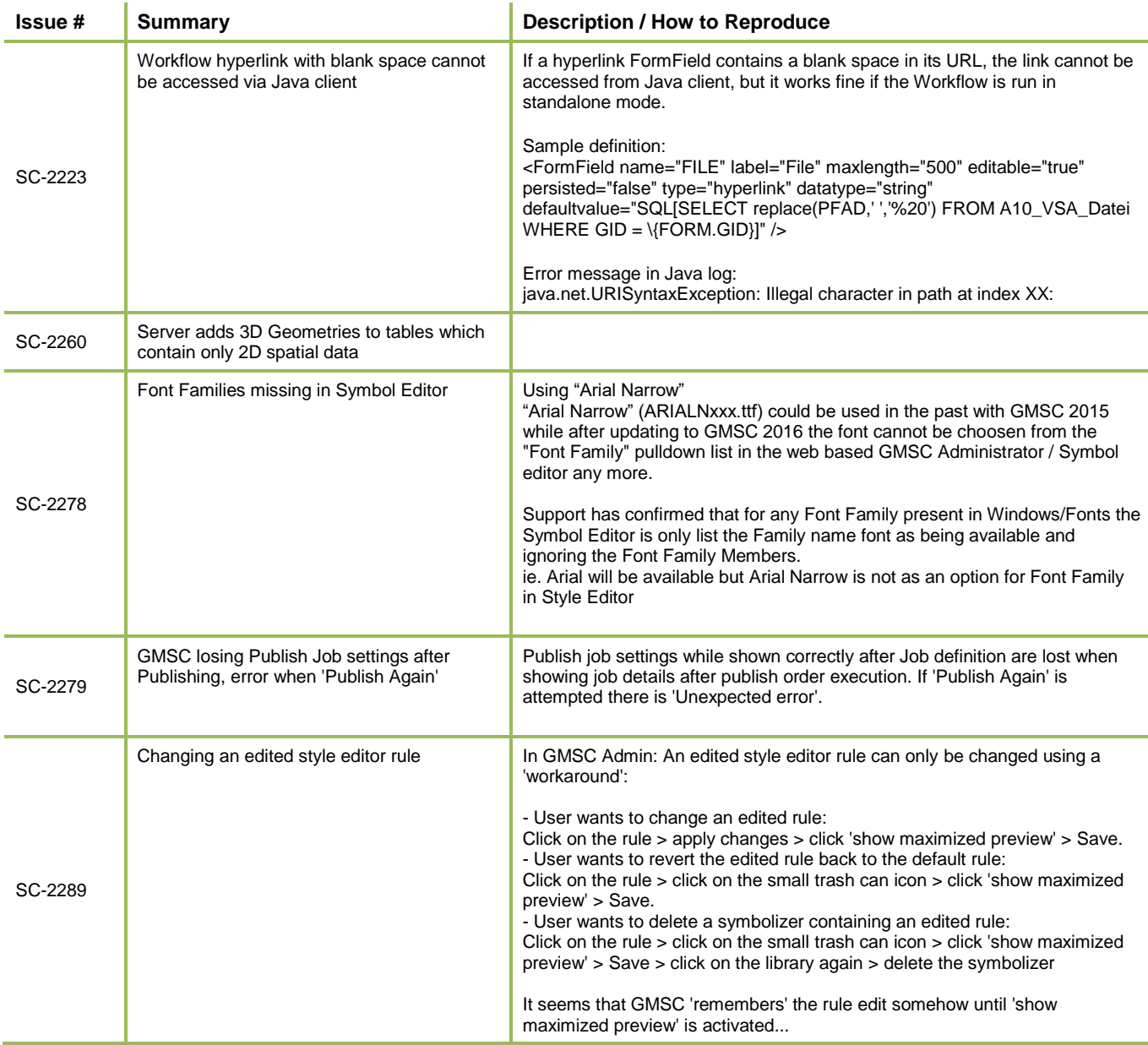

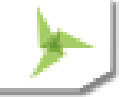

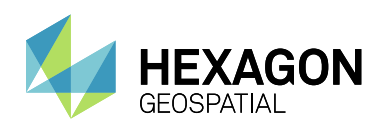

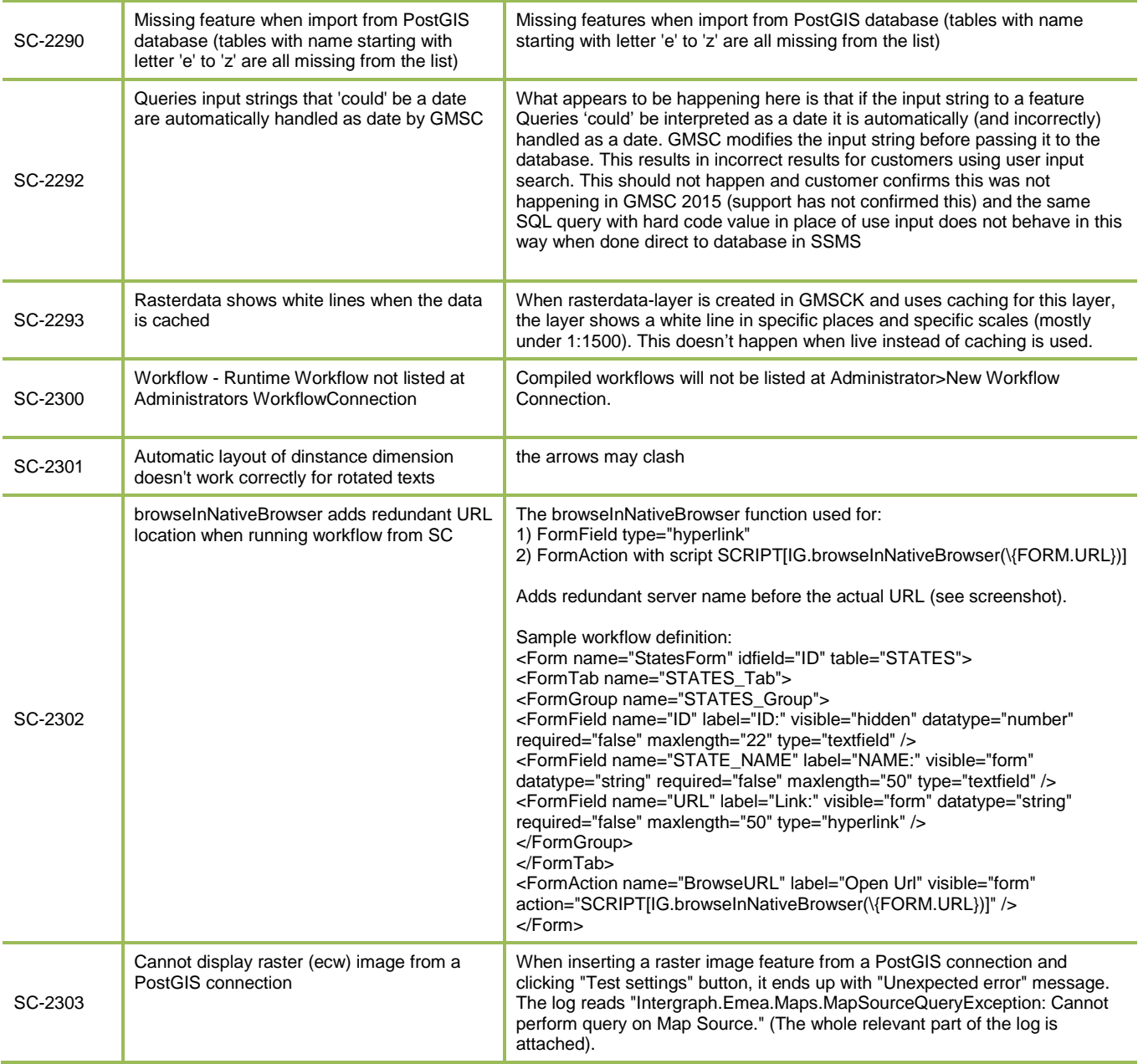

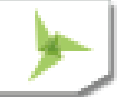

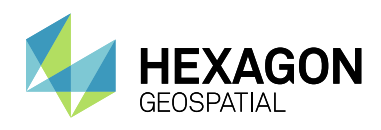

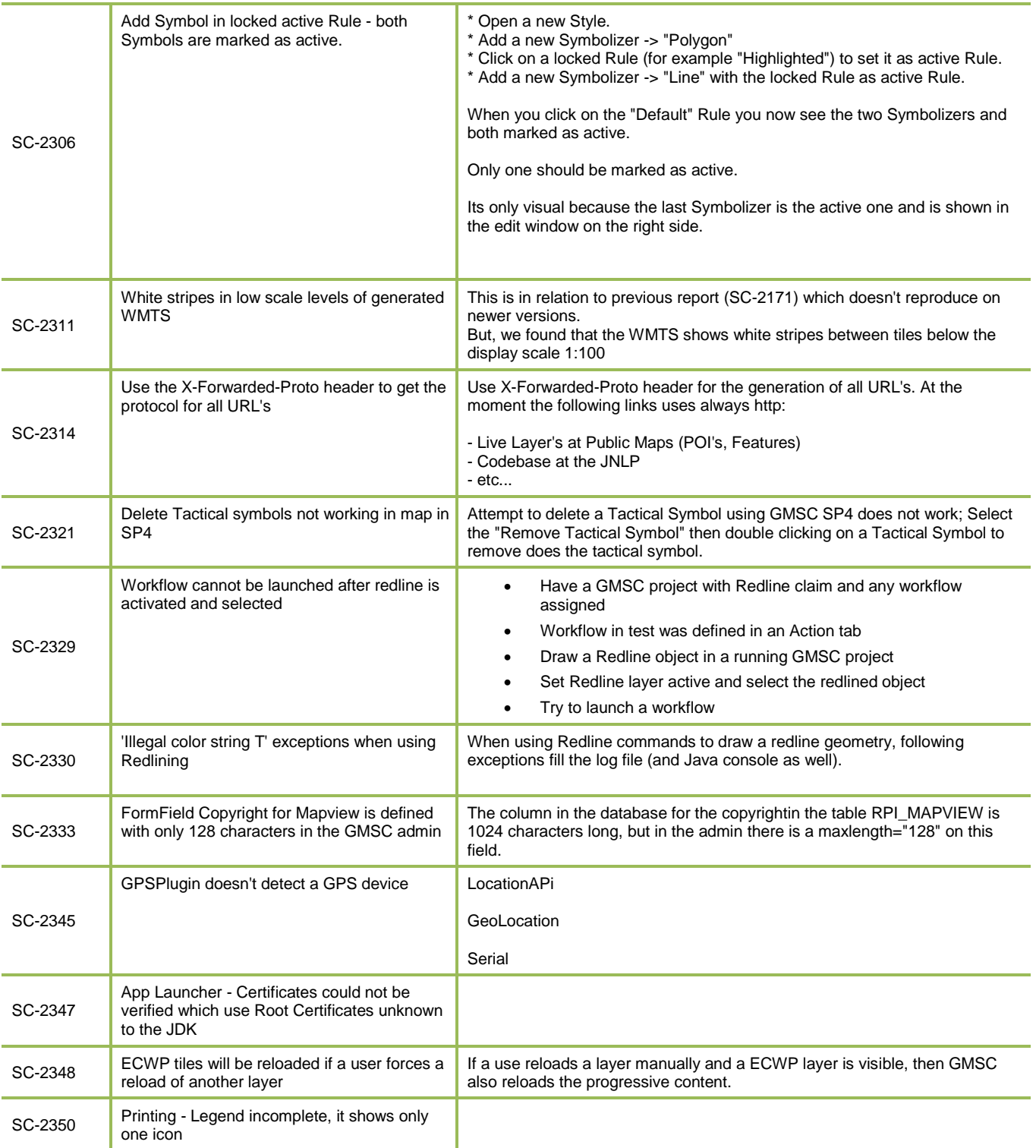

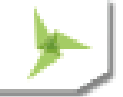

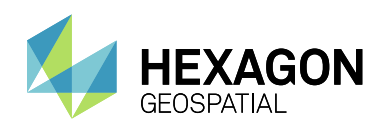

[SC-2371](https://ingrjira.ingrnet.com/browse/SC-2371)

Map select not working When clicking elements in the map on the active layer, it does not select or deselect them. It simply does nothing.

The selection works only when using the point fence tool.

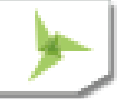

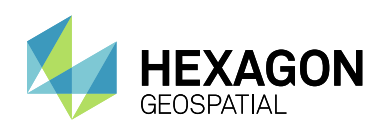

## ABOUT US

Hexagon Geospatial helps you make sense of the dynamically changing world. We enable you to envision, experience and communicate geographic information. Our technology provides you the form to design, develop and deliver solutions that solve complex, real-world challenges. Ultimately, this is realized through our creative software products and platforms.

CUSTOMERS. Globally, a wide variety of organizations rely on our products daily including local, state and national mapping agencies, transportation departments, defense organizations, engineering and utility companies, and businesses serving agriculture and natural resource needs. Our portfolio enables these organizations to holistically understand change and make clear, reliable decisions.

TECHNOLOGY. Our priority is to deliver products, platforms and solutions that make our customers successful. Hexagon Geospatial is focused on developing technology that displays and interprets information in a personalized, meaningful way. We enable you to transform location-based content into dynamic and useable business information that creatively conveys the answers you need.

PARTNERS. As an organization, we are partner-focused, working alongside our channel to ensure we succeed together. We provide the right platforms, products, and support to our business partners so that they may successfully deliver sophisticated solutions for their customers. We recognize that we greatly extend our reach and influence by cultivating channel partner relationships both inside and outside of Hexagon.

TEAM. As an employer, we recognize that the success of our business is the result of our highly motivated and collaborative staff. At Hexagon Geospatial, we celebrate a diverse set of people and talents, and we respect people for who they are and the wealth of knowledge they bring to the table. We retain talent by fostering individual development and ensuring frequent opportunities to learn and grow.

HEXAGON. Hexagon's solutions integrate sensors, software, domain knowledge and customer workflows into intelligent information ecosystems that deliver actionable information. They are used in a broad range of vital industries.

Hexagon (Nasdaq Stockholm: HEXA B) has more than 18,000 employees in 50 countries and net sales of approximately 3.3bn USD. Learn more at hexagon.com and follow us @HexagonAB.

## COPYRIGHT

© 2018 Hexagon AB and/or its subsidiaries and affiliates. All Rights Reserved. Hexagon has registered trademarks in many countries throughout the world. Visit the **[Trademarks Page](https://www.hexagongeospatial.com/legal/trademarks)** for information about the countries in which the trademarks are registered. See Product Page and Acknowledgements for more information.

Product Documentation Terms of Use

PLEASE READ THESE TERMS CAREFULLY BEFORE USING HEXAGON GEOSPATIAL'S DOCUMENTATION ("DOCUMENT"). USE OF THIS DOCUMENT INDICATES ACCEPTANCE OF THIS AGREEMENT WITHOUT MODIFICATION. IF YOU DO NOT AGREE TO THE TERMS HEREOF ("TERMS"), DO NOT USE THIS DOCUMENT.

#### Use Of This Document

All materials in this Document are copyrighted and any unauthorized use may violate worldwide copyright, trademark, and other laws. Subject to the terms of this Agreement, Hexagon Geospatial (a Division of Intergraph Corporation) and Intergraph's subsidiaries ("Intergraph") hereby authorize you to reproduce this Document solely for your personal, non-commercial use. In consideration of this authorization, you agree to

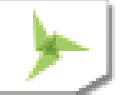

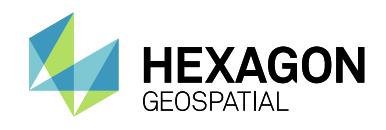

retain all copyright and other proprietary notices contained therein. You may not modify the Materials in any way or reproduce or publicly display, perform, or distribute or otherwise use them for any public or commercial purpose, except as specifically authorized in a separate agreement with Hexagon Geospatial.

The foregoing authorization specifically excludes content or material bearing a copyright notice or attribution of rights of a third party. Except as expressly provided above, nothing contained herein shall be construed as conferring by implication, estoppel or otherwise any license or right under any copyright, patent or trademark of Hexagon Geospatial or Intergraph or any third party.

If you breach any of these Terms, your authorization to use this Document automatically terminates. Upon termination, you will immediately destroy any downloaded or printed Materials in your possession or control.

#### Disclaimers

ALL MATERIALS SUPPLIED HEREUNDER ARE PROVIDED "AS IS", WITHOUT WARRANTY OF ANY KIND, EITHER EXPRESSED OR IMPLIED, INCLUDING, BUT NOT LIMITED TO, ANY IMPLIED WARRANTIES OF MERCHANTABILITY, FITNESS FOR A PARTICULAR PURPOSE, OR NON-INFRINGEMENT. Hexagon Geospatial does not warrant that the content of this Document will be error-free, that defects will be corrected, or that any Hexagon Geospatial Website or the services that make Materials available are free of viruses or other harmful components.

Hexagon Geospatial does not warrant the accuracy and completeness of this Document. Hexagon Geospatial may make changes to this Document at any time without notice.

#### Limitation Of Liability

IN NO EVENT SHALL HEXAGON GEOSPATIAL BE LIABLE FOR ANY DIRECT, INDIRECT, INCIDENTAL, SPECIAL OR CONSEQUENTIAL DAMAGES, OR DAMAGES FOR LOSS OF PROFITS, REVENUE, DATA OR USE, INCURRED BY YOU OR ANY THIRD PARTY, WHETHER IN AN ACTION IN CONTRACT OR TORT, ARISING FROM YOUR ACCESS TO, OR USE OF, THIS DOCUMENT.

#### Indemnification

You agree to defend, indemnify, and hold harmless Hexagon Geospatial, its officers, directors, employees, and agents from and against any and all claims, liabilities, damages, losses or expense, including reasonable attorneys' fees and costs, arising out of or in any way connected with your access to or use of this Document.

#### Use Of Software

Use of software described in this Document is subject to the terms of the end user license agreement that accompanies the software, if any. You may not download or install any software that is accompanied by or includes an end user license agreement unless you have read and accepted the terms of such license agreement. Any such software is the copyrighted work of Hexagon Geospatial, Intergraph or its licensors. Portions of the user interface copyright 2012-2018 Telerik AD.

#### Links To Third Party Websites

This Document may provide links to third party websites for your convenience and information. Third party websites will be governed by their own terms and conditions. Hexagon Geospatial does not endorse companies or products to which it links.

Third party websites are owned and operated by independent parties over which Hexagon Geospatial has no control. Hexagon Geospatial shall not have any liability resulting from your use of the third party website. Any link you make to or from the third party website will be at your own risk and any information you share with the third party website will be subject to the terms of the third party website, including those relating to confidentiality, data privacy, and security.

#### **Trademarks**

The trademarks, logos and service marks ("Marks") displayed in this Document are the property of Hexagon Geospatial, Intergraph or other third parties. Users are not permitted to use Marks without the prior written consent of Hexagon Geospatial, Intergraph or the third party that owns the Mark. "Intergraph" is a registered trademark of Intergraph Corporation in the United States and in other countries. Other brands and product names are trademarks of their respective owners.

Find additional trademark information.

Procedure For Making Claims Of Copyright Infringement

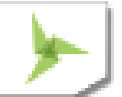

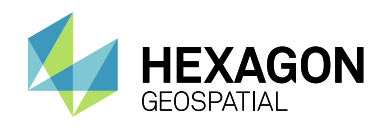

Notifications of claimed copyright infringement should be sent to Hexagon Geospatial by mail at the following address: Intergraph Corporation, Attn: Intergraph Legal Department, P.O. Box 240000, Huntsville, Alabama 35824.

#### US Government Restricted Right

Materials are provided with "RESTRICTED RIGHTS." Use, duplication, or disclosure of Materials by the U.S. Government is subject to restrictions as set forth in FAR 52.227-14 and DFARS 252.227-7013 et seq. or successor provisions thereto. Use of Materials by the Government constitutes acknowledgement of Hexagon Geospatial or Intergraph's proprietary rights therein.

#### International Use

You may not use or export Materials in violation of U.S. export laws and regulations. Hexagon Geospatial makes no representation that Materials are appropriate or available for use in every country, and access to them from territories where their content is illegal is prohibited.

Hexagon Geospatial provides access to Hexagon Geospatial international data and, therefore, may contain references or cross references to Hexagon Geospatial products, programs and services that are not announced in your country. These references do not imply that Hexagon Geospatial intends to announce such products, programs or services in your country.

The Materials are subject to U.S. export control and economic sanctions laws and regulations and you agree to comply strictly with all such laws and regulations. In addition, you represent and warrant that you are not a national of, or otherwise located within, a country subject to U.S. economic sanctions (including without limitation Iran, Syria, Sudan, Cuba, and North Korea) and that you are not otherwise prohibited from receiving or accessing the Materials under U.S. export control and economic sanctions laws and regulations. Hexagon Geospatial makes no representation that the Materials are appropriate or available for use in every country, and access to them from territories where their content is illegal is prohibited. All rights to use the Materials are granted on condition that such rights are forfeited if you fail to comply with the terms of this agreement.

#### Revisions

Hexagon Geospatial reserves the right to revise these Terms at any time. You are responsible for regularly reviewing these Terms. Your continued use of this Document after the effective date of such changes constitutes your acceptance of and agreement to such changes.

#### Applicable Law

This Document is created and controlled by Hexagon Geospatial in the State of Alabama. As such, the laws of the State of Alabama will govern these Terms, without giving effect to any principles of conflicts of law. You hereby irrevocably and unconditionally consent to submit to the exclusive jurisdiction of the United States District Court for the Northern District of Alabama, Northeastern Division, or the Circuit Court for Madison County, Alabama for any litigation arising out of or relating to use of this Document (and agree not to commence any litigation relating thereto except in such courts), waive any objection to the laying of venue of any such litigation in such Courts and agree not to plead or claim in any such Courts that such litigation brought therein has been brought in an inconvenient forum. Some jurisdictions do not allow the exclusions or limitations set forth in these Terms. Such exclusions or limitations shall apply in all jurisdictions to the maximum extent allowed by applicable law.

#### **Questions**

**[Contact us](https://www.hexagongeospatial.com/about-us/our-company/contact-us)** with any questions regarding these Terms.

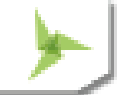